# COLLEGE OF ENGINEERING & TECHNOLOGY

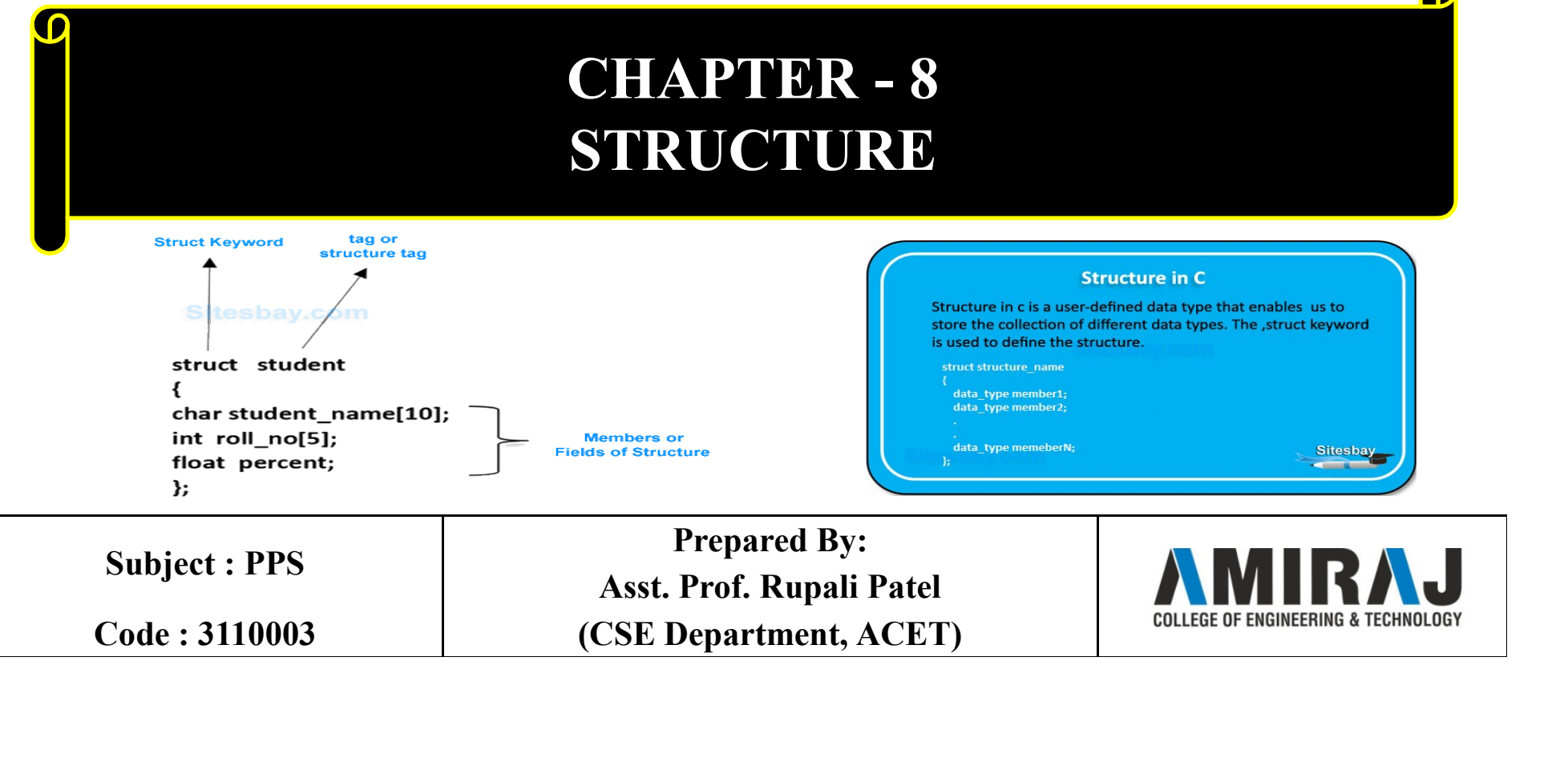

#### Structure

**Structure**<br>Arrays allow to define type of variables that can hold several data items<br>of the same kind. **Structure**<br>Arrays allow to define type of variables that can holof the same kind.<br>Similarly structure is another user defined data type

**Structure**<br>Structure<br>of the same kind.<br>Similarly structure is another user defined data type available in C that<br>allows to combine data items of different kinds. **Structure**<br>Arrays allow to define type of variables that can hold several data items<br>of the same kind.<br>Similarly structure is another user defined data type available in C that<br>allows to combine data items of different ki

**STTUCTUTE**<br>Arrays allow to define type of variables that can hold several data items<br>of the same kind.<br>Similarly **structure** is another user defined data type available in C that<br>allows to combine data items of different Arrays allow to define type of variables that can hold several data items<br>of the same kind.<br>Similarly **structure** is another user defined data type available in C that<br>allows to combine data items of different kinds.<br>A str Arrays allow to define type of variables that<br>of the same kind.<br>Similarly **structure** is another user defined c<br>allows to combine data items of different kine<br>A structure is a user defined data type in C.<br>A structure isn't

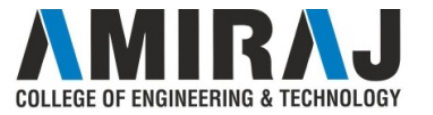

# How to create a structure? **How to create a structure?**<br>
"struct' keyword is used to create a structure.<br>
Following is an example. **France Structure HOW to create a structure.**<br>Following is an example.<br>Following is an example.

```
How to create a st<br>
Struct' keyword is used to create a structure.<br>
Following is an example.<br>
Struct address<br>
\{ char name[50];<br>
\frac{1}{2} char name[50];
 \{char name[50];
      char street[100];
      HOW TO Create a structure.<br>
truct' keyword is used to create a structure.<br>
Sollowing is an example.<br>
truct address<br>
char name[50];<br>
char street[100];<br>
char state[20];<br>
char state[20];<br>
int pin;
      truct' keyword is used to create a structure.<br>
collowing is an example.<br>
ruct address<br>
char name[50];<br>
char street[100];<br>
char city[50];<br>
char state[20];<br>
int pin;
      truct' keyword is used to create a structure.<br>
collowing is an example.<br>
ruct address<br>
char name[50];<br>
char street[100];<br>
char city[50];<br>
char state[20];<br>
int pin;
};
```
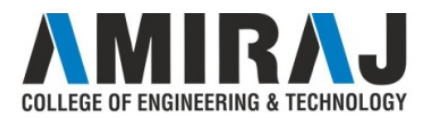

#### How to declare structure variables?

**How to declare structure variables?**<br>A structure variable can either be<br>declared with structure<br>declaration or as a separate struct Point **How to declare structure variable**<br>A structure variable can either be<br>declared with structure<br>declaration or as a separate struct Point<br>declaration like basic types. **How to declare structure variable**<br>A structure variable can either be Another way:<br>declared with structure declaration or as a separate struct Point<br>declaration like basic types.<br> $\begin{array}{ccc}\n\downarrow & \text{int x, y;}\n\downarrow & \text{int x, y;}\n\end{array$ **How to declare structure varial**<br>A structure variable can either be<br>declared with structure<br>declaration or as a separate struct Point<br>declaration like basic types.<br>struct Point  $\begin{array}{c} \n\text{int x, y;}\n\end{array}$ **How to declare structu**<br>A structure variable can either be<br>declared with structure<br>declaration or as a separate struct Point<br>struct Point  $\begin{array}{ccc}\n\text{struct Point} & \text{if } x, y \\
\text{int } x, y; & \text{void ma}\n\end{array}$ **How to declare structure**<br>structure variable can either be<br>eclared with structure<br>eclaration or as a separate struct Poin<br>eclaration like basic types.<br> $\{\n\begin{array}{c}\n\text{int x, y;}\n\text{iv x, y;}\n\text{void main}\n\end{array}\n\}$ <br>int x, y;<br>p1; **HOW TO declare structure**<br>
A structure variable can either be<br>
declared with structure<br>
declaration or as a separate stru-<br>
declaration like basic types.<br>  $\{\begin{array}{c}\n\text{int } x, y; \\
\text{int } x, y; \\
\} \text{pi}\n\end{array}\n\}$ 

```
\{
```

```
ucture variables?<br>Another way:<br>struct Point
Transference variables?<br>Another way:<br>struct Point<br>{<br>int x, y;
\{Solution Section Server Server Server Server Server Server Server Server Server Server Server Server Server Server Server Server Server Server Server Server Server Server Server Server Server Server Server Server Server S
};
The Variables?<br>
Another way:<br>
struct Point<br>
{<br>
int x, y;<br>
};<br>
yoid main()<br>
{<br>
struct Point p1;
\{nother way:<br>
ruct Point<br>
int x, y;<br>
bid main()<br>
struct Point p1;
}
```
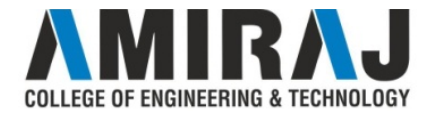

# How to initialize structure members?

**How to initialize structure members?**<br>Structure members cannot be initialized with declaration. For example<br>the following C program fails in compilation. **How to initialize structure members?**<br>Structure members cannot be initialized with declaration. For example<br>the following C program fails in compilation.<br>struct Point<br>{<br>integrals in COMPU ER ERROR, connectivitialize membe **How to initialize structu**<br>Structure members **cannot be** initialized with<br>the following C program fails in compilation.<br>struct Point<br> $\{ \text{int } x = 0; \text{ // COMPILER ERROR: cannot in} \text{int } x = 2; \text{ // COMPILER ERROR: cannot in} \}$ 

```
\{How to initialize structure members?<br>intertunce members cannot be initialized with declaration. For example<br>e following C program fails in compilation.<br>int x = 0; // COMPILER ERROR: cannot initialize members here<br>int y 
    How to initialize structure members?<br>ructure members cannot be initialized with declaration. For example<br>e following C program fails in compilation.<br>int x = 0; // COMPILER ERROR: cannot initialize members here<br>int y =
};
How to initialize structure members?<br>Structure members cannot be initialized with declaration. For example<br>the following C program fails in compilation.<br>struct Point<br>\{ int x = 0; // COMPILER ERROR: cannot initialize
Structure members cannot be initialized with declaration. For example the following C program fails in compilation.<br>struct Point {<br>int x = 0; // COMPILER ERROR: cannot initialize members here int y = 0; // COMPILER ER
```
created.

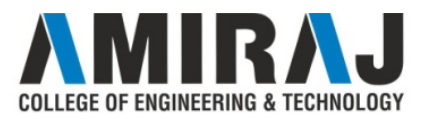

# How to initialize structure members? (cont..)

Structure members can be initialized using curly braces '{}'. For example, following is a valid initialization. **Structure members can be initialized using curify**<br>Structure members **can be** initialized using curiexample, following is a valid initialization.

```
\{int x, y; 
\rbracep1;
int main() 
\{p1 = \{0, 1\};}
```
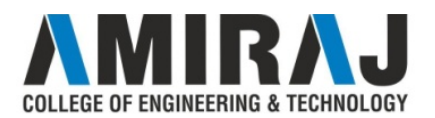

#### How to access structure elements?

Structure members are accessed using dot (.) operator.

```
\#include\lestdio.h>How to access structu<br>Structure members are accessed using dot (.) of<br>#include<stdio.h><br>struct Point<br>{<br>int x, y;
 \{int x, y; 
}; 
int main() 
 \{Fructure members are accessed using dot (.) ope<br>nclude<stdio.h><br>ruct Point<br>int x, y;<br>t main()<br>struct Point p1 = {0, 1};<br>p1.x = 20;<br>printf ("x = %d, y = %d", p1.x, p1.y);
    p1.x = 20;nclude < stdio.h><br>
int x, y;<br>
it main()<br>
struct Point p1 = {0, 1};<br>
p1.x = 20;<br>
printf ("x = %d, y = %d", p1.x, p1.y);
  }
```
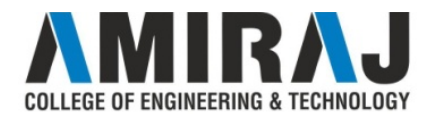

#### Nested Structure

**Nested Structure**<br>C provides us the feature of nesting one structure within another<br>structure by using which, complex data types are created. **Structure**<br>C provides us the feature of nesting one structure within another<br>structure by using which, complex data types are created.<br>For example, we may need to store the address of an entity employee in

**Nested Structure**<br>C provides us the feature of nesting one structure within another<br>structure by using which, complex data types are created.<br>For example, we may need to store the address of an entity employee in<br>a struct **Nested Structure**<br>C provides us the feature of nesting one structure within another<br>structure by using which, complex data types are created.<br>For example, we may need to store the address of an entity employee in<br>a struct **Nested Structure**<br>C provides us the feature of nesting one structure within and<br>structure by using which, complex data types are created.<br>For example, we may need to store the address of an entity employ<br>a structure. The **Nested Structure**<br>C provides us the feature of nesting one structure within another<br>structure by using which, complex data types are created.<br>For example, we may need to store the address of an entity employee in<br>a struct **Structure**<br>C provides us the feature of nesting one structure within another<br>structure by using which, complex data types are created.<br>For example, we may need to store the address of an entity employee in<br>a structure. Th C provides us the feature of nesting one structure v<br>structure by using which, complex data types are created.<br>For example, we may need to store the address of an entitia<br>a structure. The attribute address may also have th

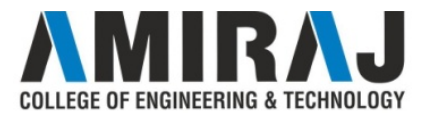

#### Nested Structure Example

```
\#include\lestdio.h>Nested Structure
 \{char city[20]; 
                   int pin; 
                   char phone[14]; 
}; 
 Mested Structure<br>
#include<stdio.h>
struct employee<br>
truct address
printf("E<br>
informat
char city[20];
int pin;
emp.add
char phone[14];
<br>
;
struct employee
informat
function and printf("p
char name[20];
<br>
truct address
in
 \{char name[20]; 
                    struct employee<br>
dress printf("Enter employee e<br>
information?\n");<br>
char city[20];<br>
int pin;<br>
emp.add.city, em<br>
char phone[14];<br>
apployee<br>
information...\n"<br>
emp.add.phone);<br>
printf("Printing tl<br>
printf("Printing tl<br>
info
}; 
void main() 
 \{
```
ture Example<br>struct employee emp;<br>printf("Enter employee<br>information?\n"); printf("Enter employee information?\n"); scanf("%s %s %d %s", emp.name, emp.add.city, emp.add.pin, emp.add.phone); printf("Printing the employee information....\n"); printf("name: %s\n City: %s\n Pincode: %d\n Phone: %s", emp.name, emp.add.city, emp.add.pin, emp.add.phone); }

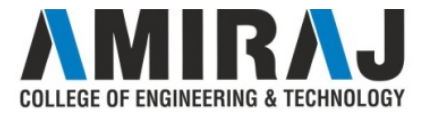

# Array of Structure

**Array of Structure**<br>An array of structures in C can be defined as the collection of multiple<br>structures variables where each variable contains information about<br>different entities. **Array of Structure**<br>An array of structures in C can be defined as the collection of multiple<br>structures variables where each variable contains information about<br>different entities.<br>The array of structures is also known as **Array of Structually And Array of Structually And Array of structures in C can be defined as the structures variables where each variable conta different entities.<br>The array of structures is also known as the collection Array of Structure**<br>An array of structures in C can be defined as the collection of multiple<br>structures variables where each variable contains information about<br>different entities.<br>The array of structures is also known as

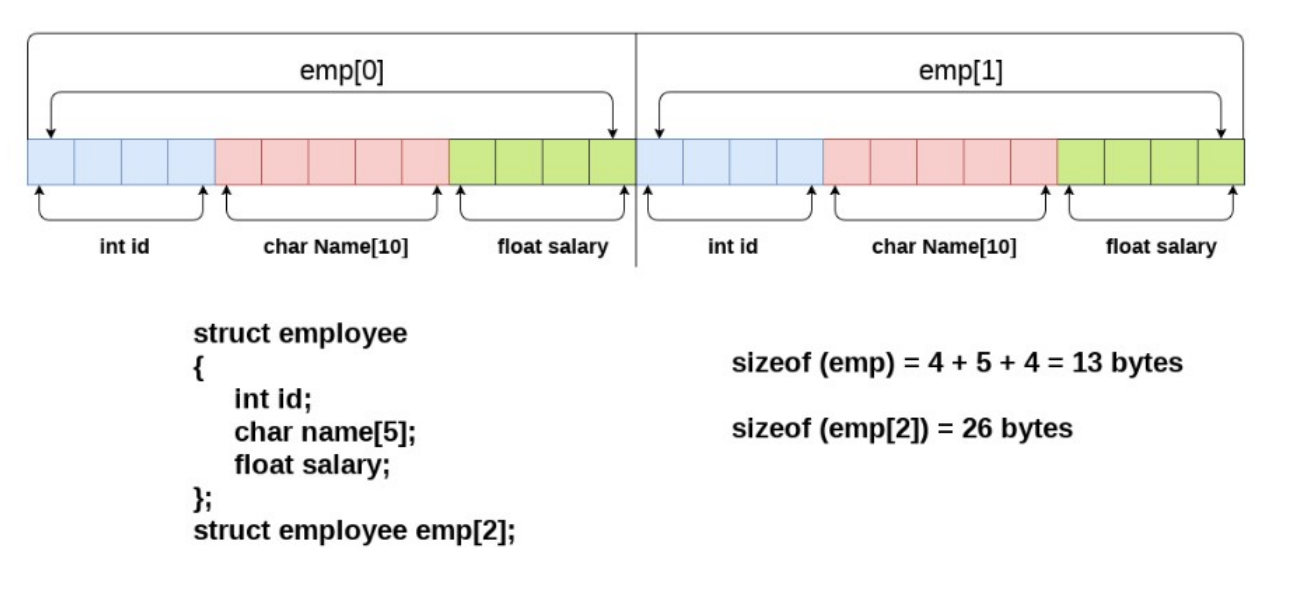

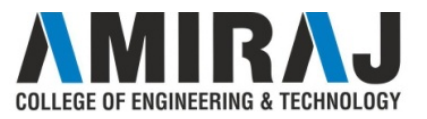

# Array of Structure Example

```
\#include\lestdio.h>#include <string.h> 
struct student
\{int rollno; 
char name[10]; 
}; 
int main()
                                   \{\{int i; 
Find the string.h><br>
#include <stdio.h><br>
#include <string.h><br>
scanf("%d'<br>
struct student<br>
{<br>
scanf("%s"<br>
scanf("%s"<br>
scanf("%s"<br>
scanf("%s"<br>
scanf("%s"<br>
scanf("%s"<br>
scanf("%s"<br>
scanf("%s"<br>
scanf("%s"<br>
scanf("%s"<br>
scanf("%s
 printf("Enter Records of 5 students"); 
for(i=0; i<5; i++)\{}
```

```
cture Example<br>
printf("\nEnter Rollno:");<br>
scanf("%d",&st[i].rollno);<br>
printf("\nEnter Name:");<br>
scanf("%s".&st[i].name):
scanf("%d",&st[i].rollno); 
cture Example<br>
printf("\nEnter Rollno:");<br>
scanf("%d",&st[i].rollno);<br>
printf("\nEnter Name:");<br>
scanf("%s",&st[i].name);<br>
}<br>
printf("\nStudent Information List:"):
scanf("%s",&st[i].name); 
} 
cture Example<br>
printf("\nEnter Rollno:");<br>
scanf("%d",&st[i].rollno);<br>
printf("\nEnter Name:");<br>
scanf("%s",&st[i].name);<br>
}<br>
printf("\nStudent Information List:");<br>
for(i=0;i<5;i++)<br>
{<br>
printf("Rollno:%d. Name:%s".
for(i=0; i<5; i++)printf("Rollno:%d, Name:%s",
st[i].rollno, st[i].name); 
} 
   return 0;
```
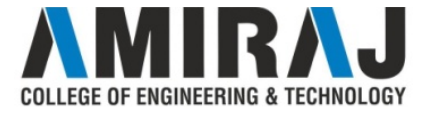

# Passing structure to function

**Passing structure to function**<br>A structure can be passed to any function from main function or from<br>any sub function. **Passing structure to**<br>A structure can be passed to any function from<br>any sub function.<br>Structure definition will be available within the fu **Passing structure to function**<br>A structure can be passed to any function from main function or from<br>any sub function.<br>Structure definition will be available within the function only.<br>It won't be available to other functio

**Passing structure to function**<br>A structure can be passed to any function from main function or from<br>any sub function.<br>Structure definition will be available within the function only.<br>It won't be available to other functio

**Passing structure to function**<br>A structure can be passed to any function from main function or from<br>any sub function.<br>Structure definition will be available within the function only.<br>It won't be available to other functio **EXECTE COLORET COLORET SET SET ACCOLORET AS SET ACCOLORED ASSET AND A SET ACCORD SET AND SET AND SET AND SET A SET AND SET AND SET AND SET AND A SET AND SET AND SET AND SET AND SET AND SET AND SET AND SET AND SET AND SET** A structure can be passed to any function from main function or from<br>any sub function.<br>Structure definition will be available within the function only.<br>It won't be available to other functions unless it is passed to those<br>

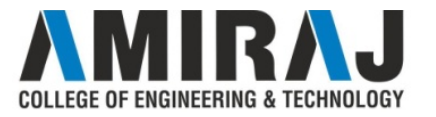

## Passing structure to function

```
\#include \leqstdio.h>#include <string.h>
 Passing structure to<br>
#include <stdio.h>
#include <stdio.h>
#include <string.h>
#include <string.h>
<br>
struct student
<br>
{
int id;<br>
char name[20]:
 \{int id;
                       char name[20];
                       float percentage;
};
 Passing structure to fund<br>
Finclude <stdio.h><br>
finclude <string.h><br>
finclude <string.h><br>
struct student<br>
{<br>
int id;<br>
char name[20];<br>
{<br>
(a) char name[20];<br>
(b) coid func(struct stud<br>
float percentage;<br>
{<br>
(a) printf(" Id
int main() 
 \{e 
ve 
string.h>
func(recort<br>
e 
string.h>
func(recort<br>
return 0;<br>
tudent
<br>
int id;
<br>
char name[20];
<br>
float percentage;
{
printf(" Id is: %d<br>
printf(" Id is: %d<br>
printf(" Id is: %d<br>
printf(" Id is: %d<br>
printf(" Id is: %d<br>
                       record.id=1;
                       strcpy(record.name, "Raju");
                        int id;<br>
int id;<br>
char name[20];<br>
float percentage;<br>
float percentage;<br>
\begin{array}{ll}\n & \text{void func (struct student record)} \\
 & \text{printf("Id is: \%d \n", record.i<br/>\nprintf("Name is: %s \n",\n");\n    (0) & \text{record.name};\n} \\
 & \text{printf(" Percentage is: %f \n",\n");\n    (record.id=1; & \n);\n    (record.percentage=86.5;\n) & \text{if (corrected) is a 1)}\n} \\
 & \text{error1} & \text{
```

```
func(record);
return 0;
```
}

```
Solution (Separate Star)<br>
Func(record);<br>
Futurn 0;<br>
yoid func(struct student record)<br>
{<br>
printf(" Id is: %d \n", record.id);<br>
printf(" Name is: %s \n".
\{printf(" Id is: %d \n", record.id);
printf(" Name is: \%s \n",
record.name);
printf(" Percentage is: %f \n",
record.percentage);
```
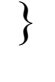

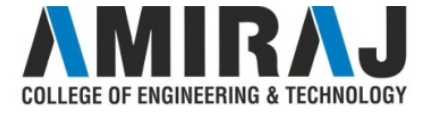

# Structure using Pointer

**Structure using Pointer**<br>To use the array of structure variables efficiently, we use pointers of<br>structure type. We can also have pointer to a single structure variable,<br>but it is mostly used when we are dealing with arra **Structure using Pointer**<br>To use the array of structure variables efficiently, we use pointers of<br>structure type. We can also have pointer to a single structure variable,<br>but it is mostly used when we are dealing with arra **Structure using Pointer**<br>To use the array of structure variables efficiently, we use pointers of<br>structure type. We can also have pointer to a single structure variable,<br>but it is mostly used when we are dealing with arra variables. **Structure using Pointer**<br>To use the array of structure variables efficiently, we use **pointers of**<br>structure type. We can also have pointer to a single structure variable,<br>but it is mostly used when we are dealing with a

and arrow  $(-)$  is used to access the data using pointer variable.

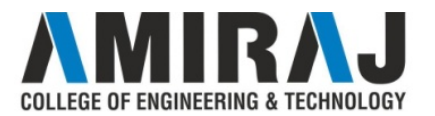

## Structure using Pointer Example

```
#include <stdio.h> struct student *recd;
#include <string.h>
  Structure using Points<br>
Finclude <stdio.h><br>
Finclude <stdio.h>
finclude <string.h>
finclude <string.h>
finclude <string.h>
finclude the struct student<br>
struct student<br>
{
mt id;
the shape points of the struct of the struc
\{int id;
      char name[30];
      float percentage;
};
int main() 
\{int i;
       clude \leqstring.h><br>
auct student record = &reco<br>
uct student printf("Record printf("Record \ln");<br>
int id; printf(" Id is<br>
char name[30]; printf(" Id is<br>
float percentage; >name);<br>
printf(" Perc<br>
main() record >percen<br>
"Raju", 90.5};
```
**Pointer Example**<br>struct student \*recd;<br>recd = &record1;<br>printf("Records of STUDENT1:  $\text{recd} = \& \text{record1};$ printf("Records of STUDENT1:  $\langle n'' \rangle$ ; **Pointer Example**<br>struct student \*recd;<br>recd = &record1;<br>printf("Records of STUDENT1:<br>\n");<br>printf(" Id is: %d \n", recd->id);<br>printf(" Name is: %s \n", recd-<br>>name); **Pointer Example**<br>
struct student \*recd;<br>
recd = &record1;<br>
printf("Records of STUDENT1:<br>
\n");<br>
printf(" Id is: %d \n", recd->id);<br>
printf(" Name is: %s \n", recd-<br>
>name);<br>
printf(" Percentage is: %f \n\n", >name); **Pointer Example**<br>struct student \*recd;<br>recd = &record1;<br>printf("Records of STUDENT1:<br>\n");<br>printf(" Id is: %d \n", recd->id);<br>printf(" Name is: %s \n", recd-<br>>name);<br>printf(" Percentage is: %f \n\n",<br>recd->percentage);<br>re recd->percentage); return 0; }

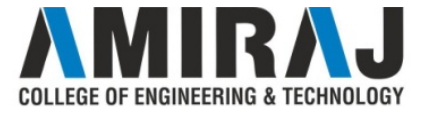

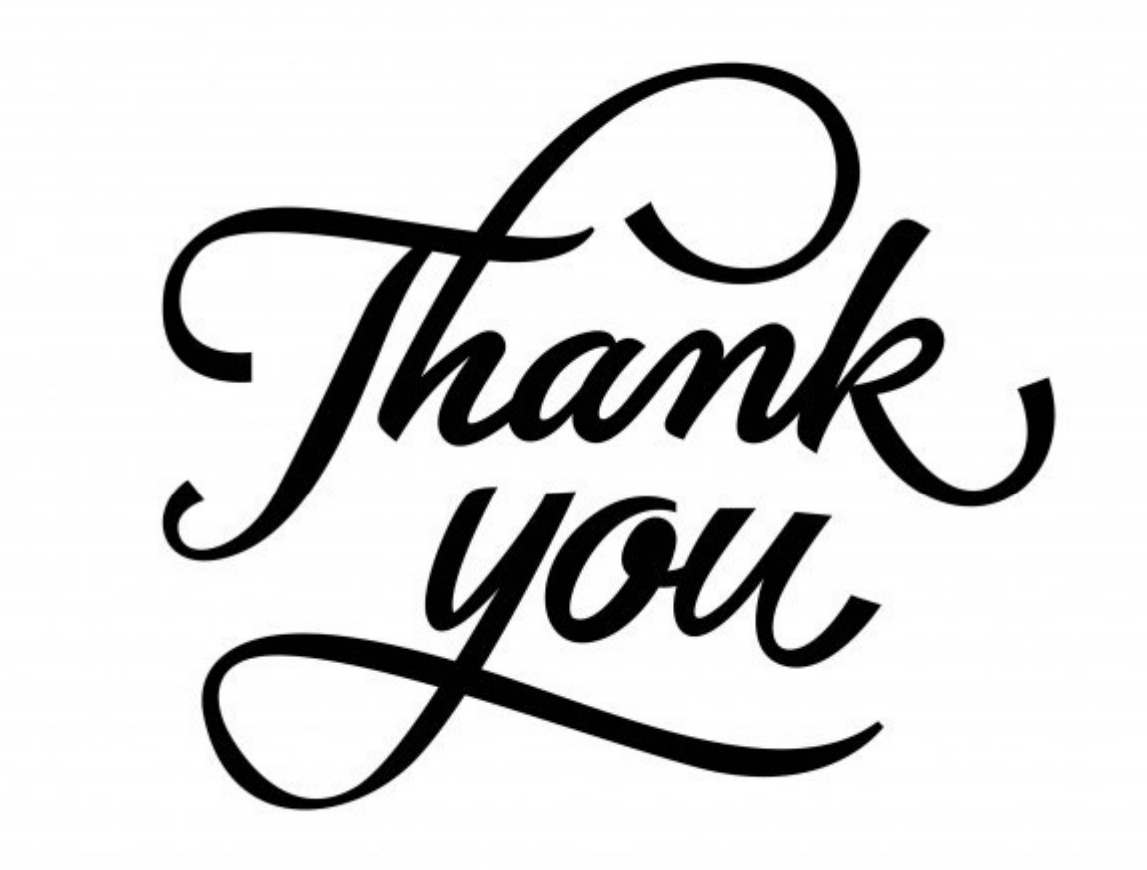

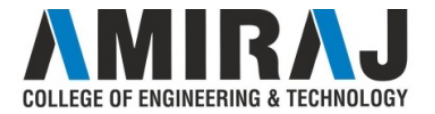